Last Revised September 21, 2006

# **SECTION C**

### **Sales to the United States**

### I. General Explanation of Section C

This section of the questionnaire provides instructions for reporting your sales of the **subject merchandise** in or to the United States. Normally, we will compare the prices at which this merchandise is sold in the United States with the prices at which the **foreign like product** is sold in the foreign market in order to determine whether the subject merchandise was sold at less than **normal value** in the United States during the period of review ("POR").

Please submit a copy of the computer program/spreadsheet/worksheet that you used to calculate the prices, expenses, and adjustments reported in your U.S. sales lists. The documentation submitted should provide detail on any formulas used for the calculation of the figures provided in the sales lists, identify any factors used therein, and identify the price or unit basis to which the factors are applied.

## II. Summary of U.S. Sales File

Please complete the U.S. market sales database summary that appears in Appendix VII.

At the top of the spreadsheet is a place to indicate the date the spreadsheet was submitted to the Department. You are responsible for ensuring that the spreadsheet is consistent with the accompanying narrative response and any accompanying databases submitted on electronic media. Each time you revise your questionnaire response, such as in answer to a supplemental questionnaire, and your response requires a change in a spreadsheet, you must submit a revised spreadsheet with the date the revision is submitted to the Department.

Please submit the worksheet computer file in a standard spreadsheet format such as Excel (.xls). You must include as well a printout of this spreadsheet that is identical in content to the computer file.

If you have any questions concerning completion and submission of this spreadsheet, please contact the official in charge by no later than fourteen calendar days after the issuance of this questionnaire (the issuance date of this questionnaire appears on the first page of the cover letter).

## III. Computer File of U.S. Sales

In accordance with the instructions provided in this section, prepare a separate computer data file containing each sale made during the POR of the subject merchandise, including sales of further manufactured merchandise. This file format is designed to accommodate **export price** ("EP")

#### and **constructed export price** ("CEP") transactions.

Report each U.S. sale of merchandise entered for consumption during the POR, except: (1) for EP sales, if you do not know the entry dates, report each transaction involving merchandise shipped during the POR; and (2) for CEP sales made after importation, report each transaction that has a **date of sale** within the POR. Do not report canceled sales. If you believe there is a reason to report your U.S. sales on a different basis, please contact the official in charge before doing so.

For sales of merchandise that has been shipped to the customer and invoiced by the time this response is prepared, each record in the computer data file should correspond to an invoice line item (*i.e.*, each unique product included on the invoice). For sales of merchandise that have not yet been shipped and invoiced (in whole or in part) to the customer, a record should correspond to the unshipped portion of the sale.

Each computer record submitted should contain the information requested concerning the product sold, the terms of the sale, the selling expenses incurred, and other information. The following portion of section C describes the information the Department requires.<sup>1</sup>

 $\frac{1}{1}$ Refer also to the Instructions for Submitting Computer Data at Appendix II.

The chart which follows is a summary of the data fields for the U.S. sales computer file which are described in the reminder of this section of the questionnaire. The chart lists the field number, description and name. Please refer to Appendix II Instructions for Submitting Computer Data for instructions on preparing the electronic file.

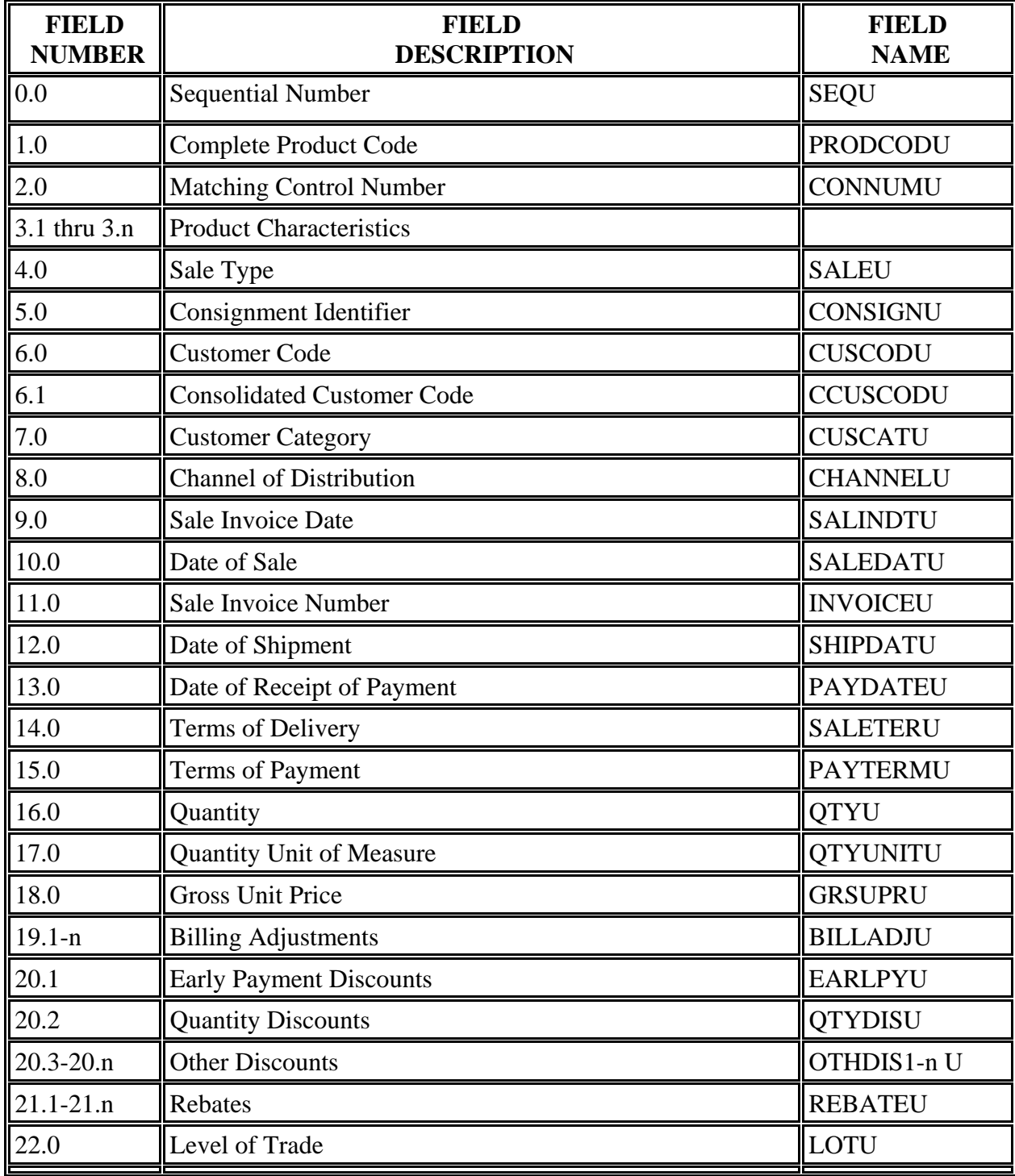

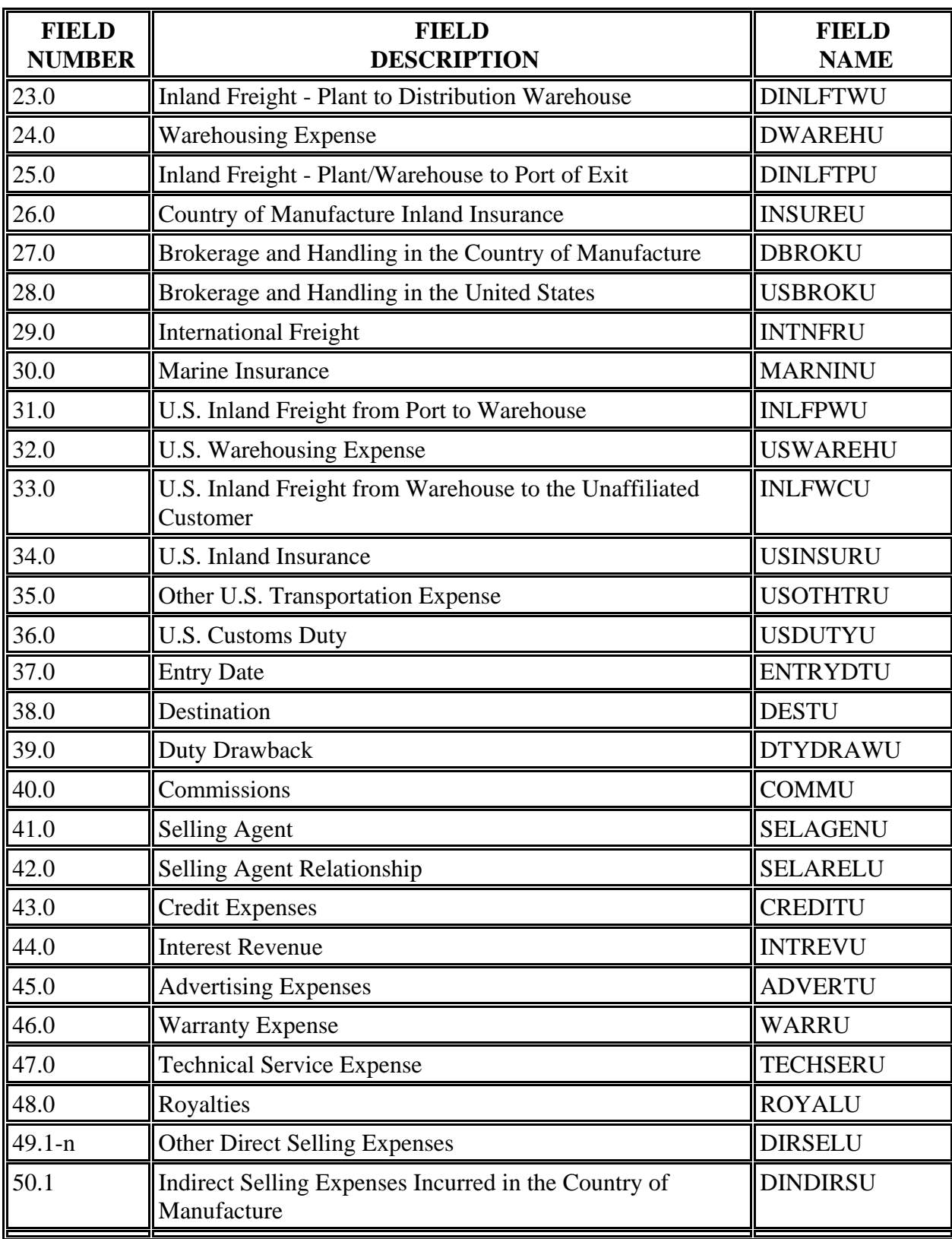

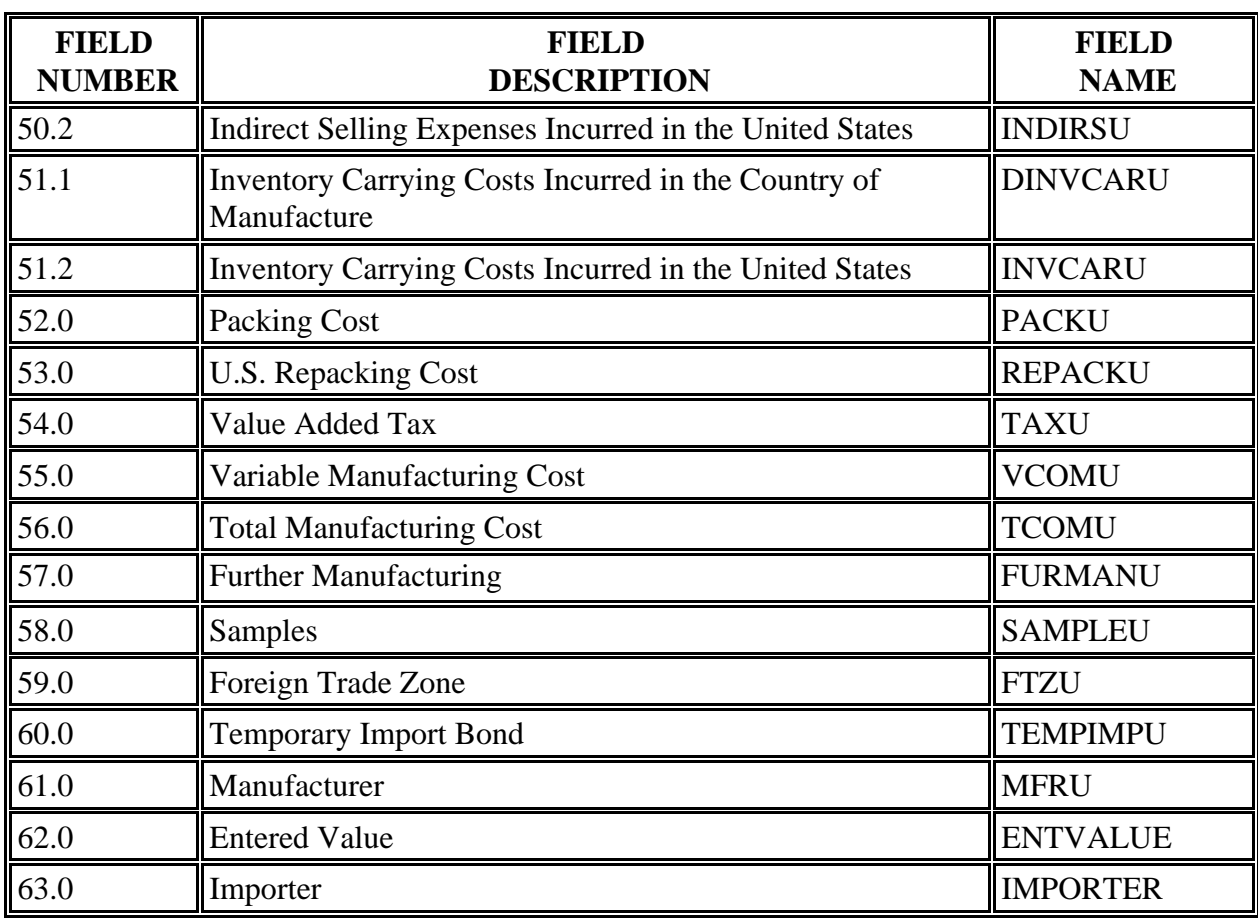

## IV. U.S. Market Sales Reconciliation

Please provide a complete package of documents and worksheets demonstrating how you identified the sales you reported to the Department and reconciling the reported sales to the total sales listed in your general ledger. Include a copy of all computer programs used to separate the reported sales from your total sales and to calculate expenses.

### V. Reporting of Expenses

For each expense data field reported in the sales database, using the chart of accounts, please identify the account(s) used to calculate such expense. In addition, for each reported field, provide all sub accounts to the account referenced.

This information can be provided in chart form. For example, for movement expenses, please report the expenses in the following manner:

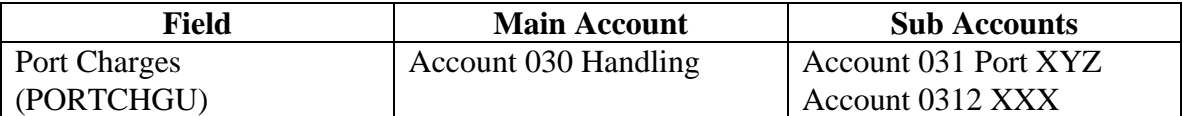

Each field used to report expenses should thus identify all accounts which were used to calculate such expense.

## VI. Instructions for the Narrative Response and the Computer File of U.S. Sales

The following instructions combine the questionnaire with the computer data file format. "FIELD NUMBER" includes the number and descriptive name of the field in the computer data file. "FIELD NAME" includes the "short" or variable name for the submitted printouts of the data file. "DESCRIPTION" defines the data you should report in the field of the computer data file, and "NARRATIVE" describes the additional information we request you provide, not in the computer data file, but in a narrative response.

# Fields 1 through 3.

Report the information requested concerning the product sold. Fields 1 and 2 are reserved for the product code and a matching control number the Department will use in the calculation of the dumping margin. Fields numbered 3.1 to 3.n specify the product characteristics requested by the Department. You may add additional product characteristics in separate fields. However, if you add characteristics not specified in the questionnaire, describe in the narrative response why you believe that the Department should use this information to define **identical** and **similar merchandise**. At this point, do not incorporate these additional product characteristics into your response to CONNUMU (Field Number 2.0).

If the product sold was further manufactured in the U.S., report the product code of the product sold in field 1, the control number of the product imported in field 2, and the technical characteristics of the product imported in field 3.1 to 3. n.

## **FIELD NUMBER 0.0**: **Sequential Number**

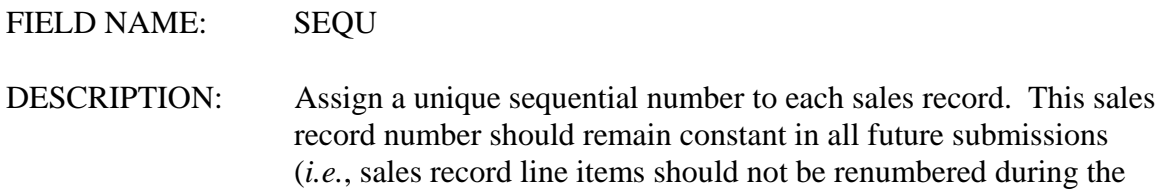

course of this segment). This field will assist you in reconciling our calculations with the data you submit in your response.

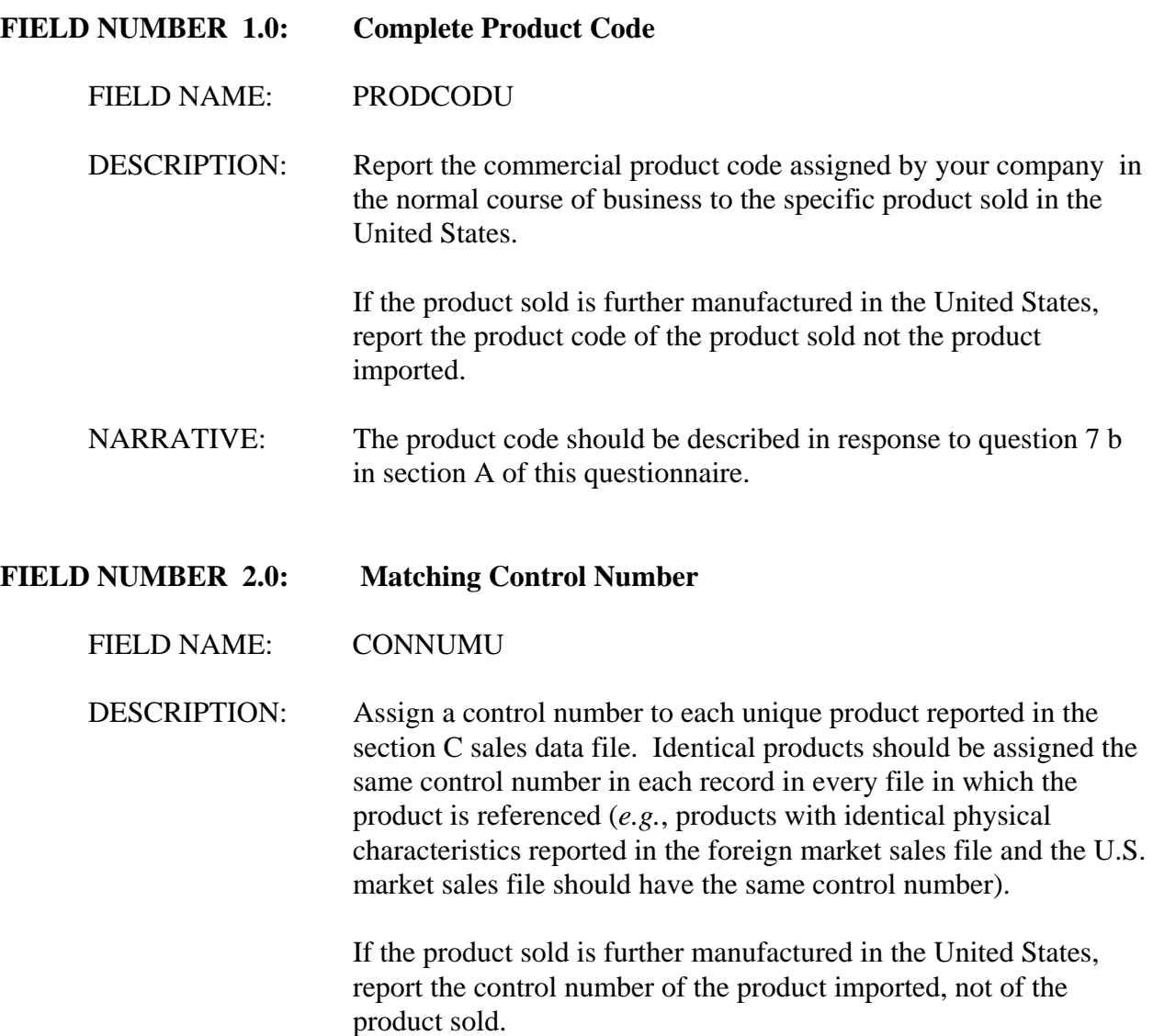

*For Department Use only. This box should be deleted prior to sending the questionnaire to respondents.* 

*Fields numbered 3.1 through 3.n are specified for the product characteristics the Department requests each respondent submit. The field names and descriptions should be completed prior to sending the questionnaire to the respondents. A narrative response may be required. For example, if you wish the respondent to provide a description of a particular characteristic, add a "NARRATIVE" request in the field description below.* 

## **FIELD NUMBER 3.1:**

### FIELD NAME:

## DESCRIPTION:

#### **FIELD NUMBER 3.2:**

FIELD NAME:

DESCRIPTION:

## **FIELD NUMBER 3.3:**

FIELD NAME:

DESCRIPTION:

### **FIELD NUMBER 3.n:**

FIELD NAME:

DESCRIPTION:

Fields 4 through 8.

Report the information requested concerning the sale type, customer and the channel of distribution for the merchandise. In the section A response, you have described the various channels through which you distribute the merchandise. The response to field 8 should correspond to the description you have provided in your response to section A.

#### **FIELD NUMBER 4.0: Sale Type**

FIELD NAME: SALEU

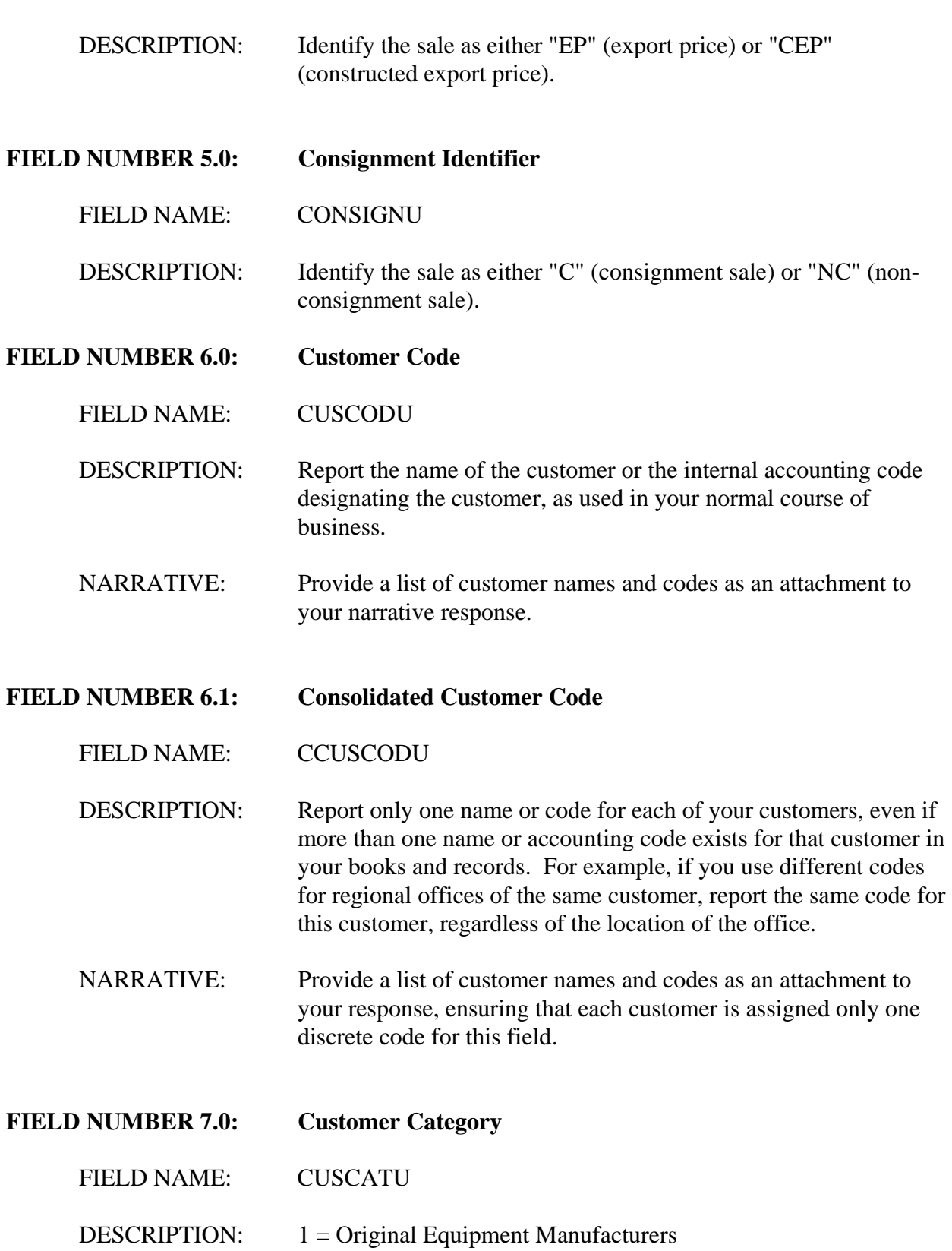

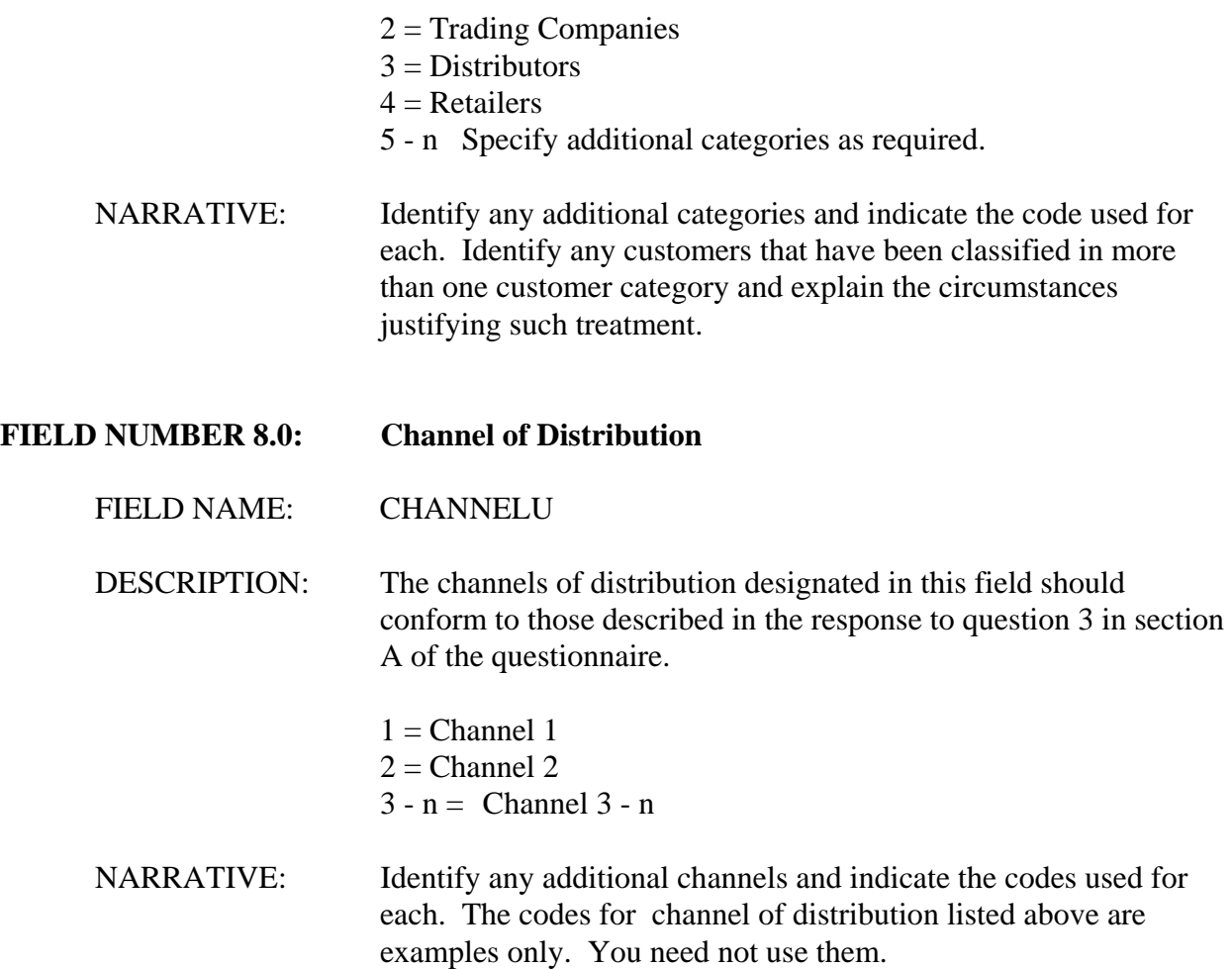

Fields 9 through 15.

Report the information requested concerning the terms of delivery and payment and the dates of the specified events of each sale. Please be sure to report dates in the specified eight-digit format. The Glossary of Terms at Appendix I describes the Department's criteria for determining the date of sale. The criteria used by the Department to determine the date of sale may be different from the criteria you use in your accounting system; please contact the official in charge if, after reviewing the Department's criteria, you are uncertain when a sale has occurred.

## **FIELD NUMBER 9.0: Sale Invoice Date**

FIELD NAME: SALINDTU

DESCRIPTION: Positions 1 - 4 = Year Positions 5 &  $6 = \text{Month}$ Positions 7 &  $8 = Day$ 

#### **FIELD NUMBER 10.0: Date of Sale (if different than Sale Invoice Date)**

FIELD NAME: SALEDATU

DESCRIPTION: Include this field only if the date of sale is different from the sale invoice date. The appropriate date to use as date of sale should be determined in consultation with the Official in Charge.

> Positions  $1 - 4 = \text{Year}$ Positions 5 &  $6 =$  Month Positions 7 &  $8 = Day$

- **FIELD NUMBER 11.0: Sale Invoice Number**
	- FIELD NAME: INVOICEU

DESCRIPTION: Report the reference number assigned to the invoice in your accounting system.

- NARRATIVE: Describe the invoice numbering system used by each sales entity that originated a sale reported in this data file. Is it simply a sequential number or is additional information included in the code, such as point of sale? If additional information is contained in the code, provide a key describing each component of the code.
- **FIELD NUMBER 12.0: Date of Shipment**

# FIELD NAME: SHIPDATU

DESCRIPTION: Report the date of shipment from the factory or distribution warehouse to the customer.

> Positions  $1 - 4 = \text{Year}$ Positions 5 &  $6 =$  Month Positions 7 &  $8 = Day$

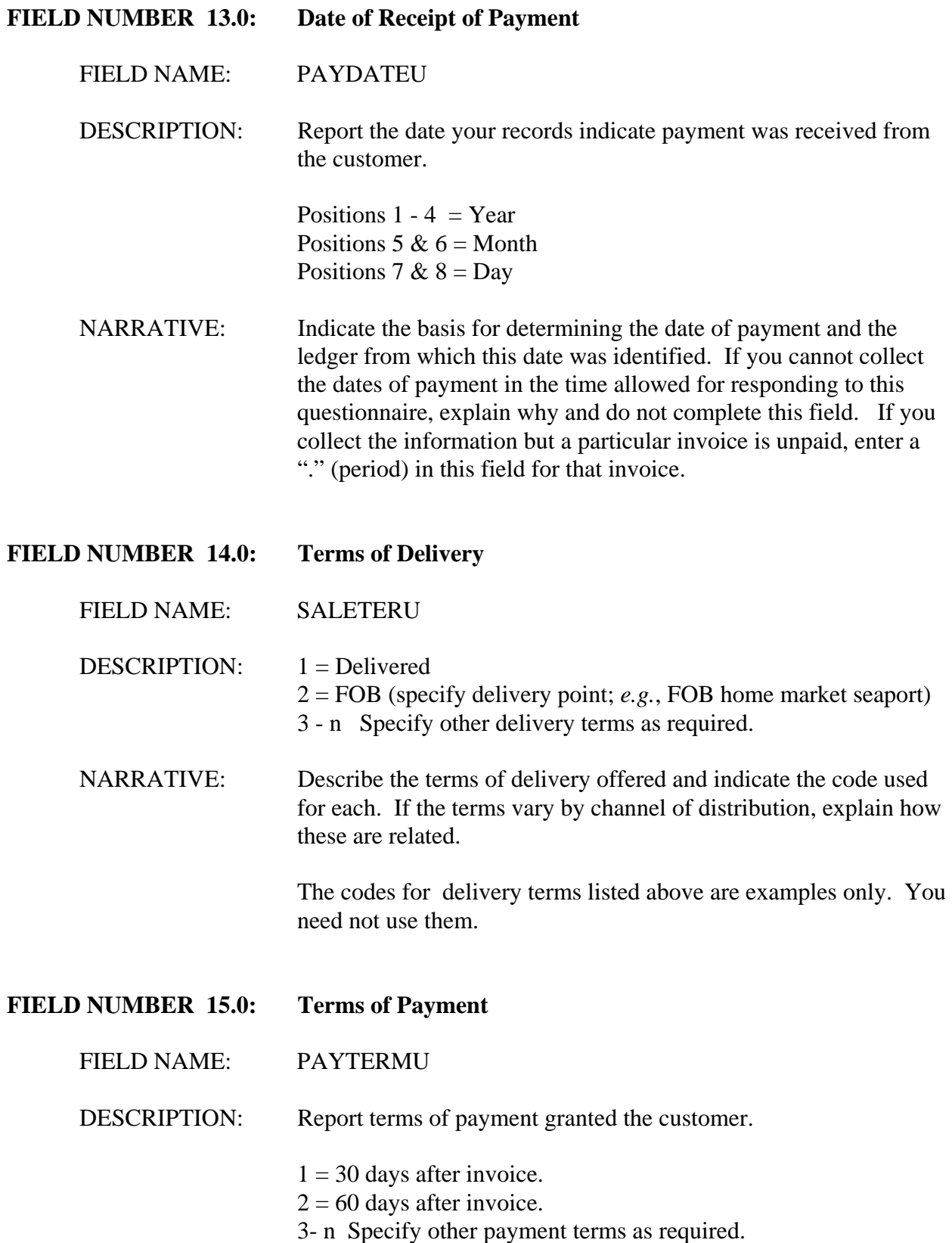

NARRATIVE: Describe each of the terms of payment you offer and indicate the code used for each. If the terms vary by channel of distribution, explain how these are related. If the payment terms you offer are tied to early payment discounts or to interest penalties for late payment, please explain. Indicate whether the payment terms are stated or coded on each invoice or, otherwise, how customers agree to payment terms.

> The codes for payment terms listed above are examples only. You need not use them.

Fields 16 through 21.

Report the information requested concerning the quantity sold and the price per unit paid in each sale transaction. All **price adjustments** granted, including **discounts** and **rebates**, should be reported in these fields. The gross unit price less price adjustments should equal the net amount of revenue received from the sale. If the invoice to your customer includes separate charges for other services directly related to the sale, such as a charge for shipping, create a separate field for reporting each additional charge. Refer to the Glossary of Terms at Appendix I for a more complete description of each of the price adjustments listed.

#### **FIELD NUMBER 16.0: Quantity**

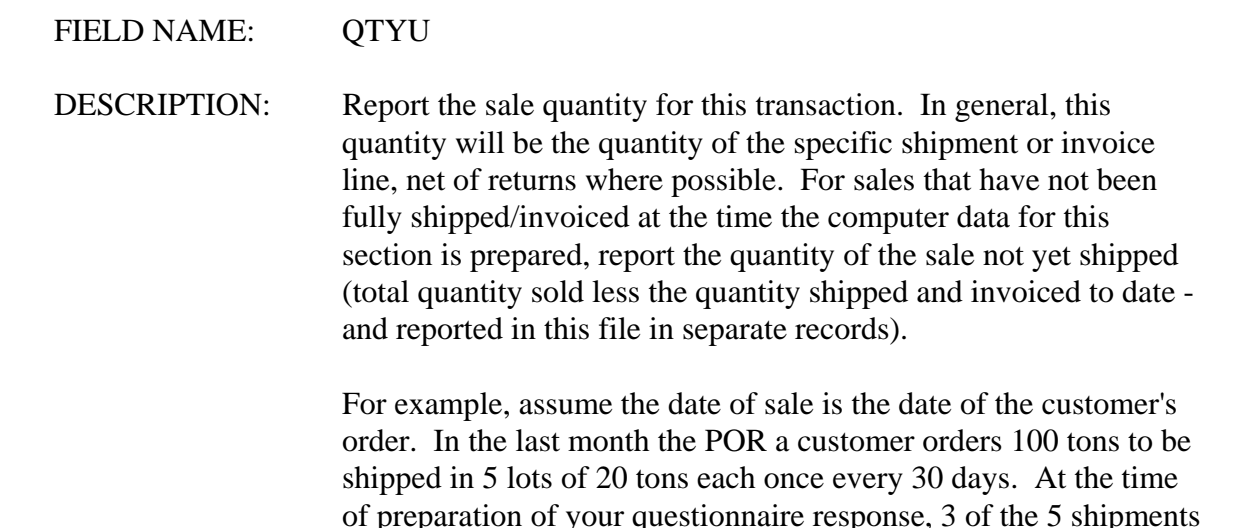

customer.

have been made and an invoice sent for each shipment to the

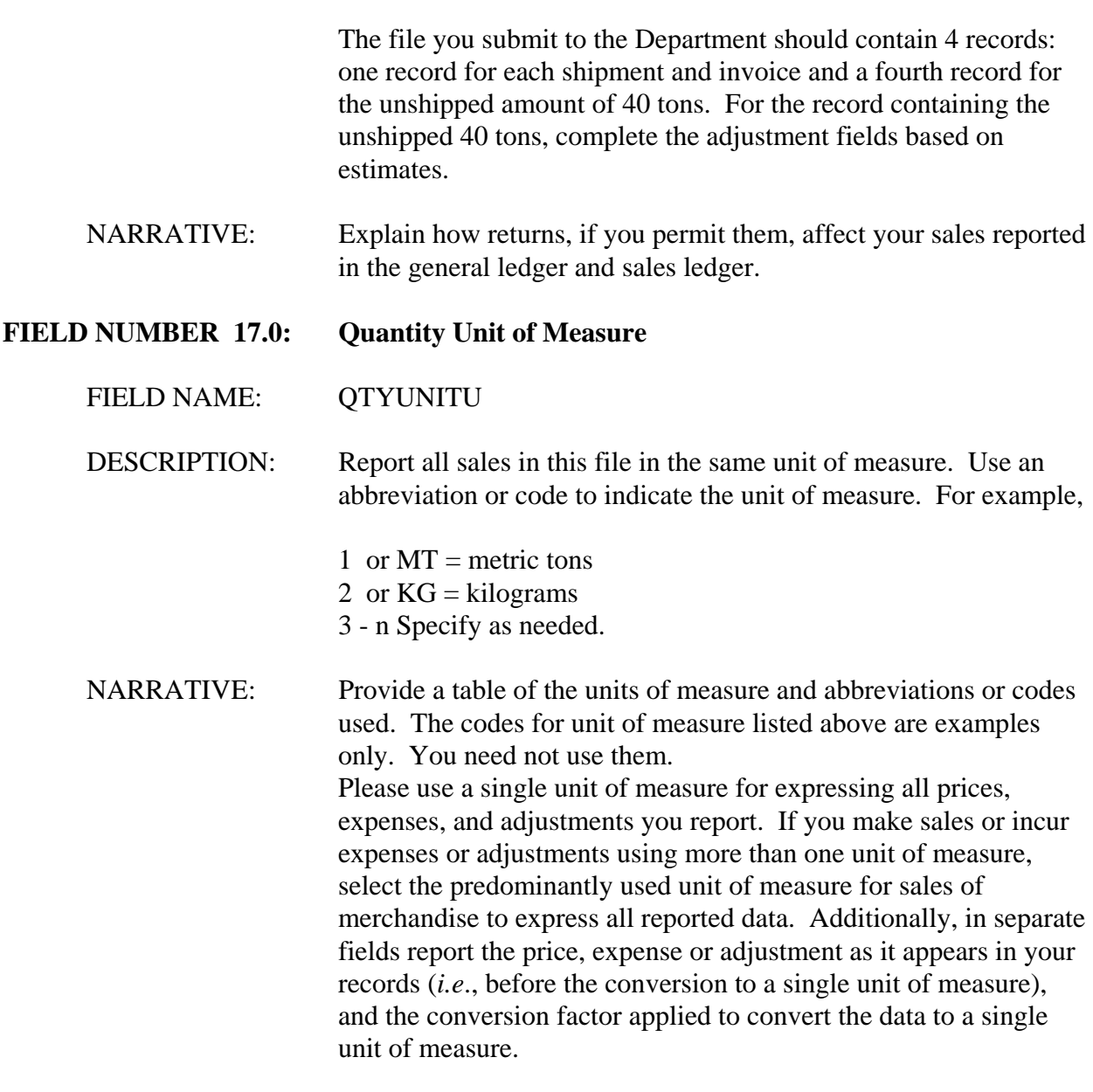

 *to respondents. For Department use only. This box should be deleted before sending the questionnaire Language concerning quantity units may need to be modified to address the requirements of a specific proceeding.*

Fields 18 through 58.

Report the sale price, discounts, rebates and all other revenues and expenses in the currencies in which they were earned or incurred. If a revenue or expense field is expressed in the same currency in all records in the file, simply note the currency name on the descriptive chart requested in Appendix II section B (Instructions for Submitting Computer Data - File Formats). However, if a revenue or expense field is expressed in one currency in certain records and another currency in other records, create a companion field that designates the currency for each record with a code or abbreviation.

#### **FIELD NUMBER 18.0: Gross Unit Price**

FIELD NAME: GRSUPRU

DESCRIPTION: Report the unit price recorded on the invoice for sales shipped and invoiced in whole or in part. To report portions of sales not yet shipped, provide the agreed unit sale price for the quantity that will be shipped to complete the order. This value should be the gross price for a single unit of measure. Discounts and rebates should be reported separately in fields numbered 17.n and 18.n, respectively.

### **FIELD NUMBER 19.1-n: Billing Adjustments**

#### FIELD NAME: BILLADJU

- DESCRIPTION: Report any price adjustments made for reasons other than discounts or rebates. State whether these billing adjustments are reflected in your gross unit price. Report a decrease in price as a negative figure and an increase in price as a positive figure. Report zero in this field if no adjustments were made to the price. Create a separate field for each type of billing adjustment (*e.g.*, corrections of invoicing errors, post-invoicing price adjustments).
- NARRATIVE: Describe the nature of each type of billing adjustment that is recognized in your sales records. Describe the document flow employed to process the price changes.

### **FIELD NUMBER 20.1: Early Payment Discounts**

FIELD NAME: EARLPYU

- DESCRIPTION: Report the unit value of any discount granted to the customer for early payment.
- NARRATIVE: Explain your policy and practice for granting early payment discounts. Describe the basis for eligibility for such discount. If discounts vary by channel of distribution (field 8) or by customer category (field 7), provide an explanation of the discounts given to each channel or category. Explain how you calculated the per-unit discount. Where available, provide sample documentation, including sample agreements, for this type of discount.

### **FIELD NUMBER 20.2: Quantity Discounts**

FIELD NAME: QTYDISU

- DESCRIPTION: Report the unit value of any discount granted to the customer due to the quantity of the purchase.
- NARRATIVE: Explain your policy and practice for granting quantity discounts. Describe the basis for eligibility for such discounts. If discounts vary by channel of distribution (field 8) or by customer category (field 7), provide an explanation of the discount given to each channel and category. Explain how you calculated the per-unit discount. Provide your quantity discount schedule or other documentation establishing the discount program.

## **FIELD NUMBER 20.3-n: Other Discounts**

- FIELD NAME: OTHDIS(1-n)U
	- DESCRIPTION: Report the unit value of other discounts granted to the customer. Create a separate field for reporting each discount granted.
	- NARRATIVE: Explain your policy and practice for granting each additional discount. Describe each type of discount granted and the basis for eligibility for such discount. If discounts vary by channel of distribution (field 8) or by customer category (field 7), provide an explanation of the discounts given to each category. Explain how you calculated each additional per-unit discount. Where available, provide sample documentation, including sample agreements, for each type of discount.

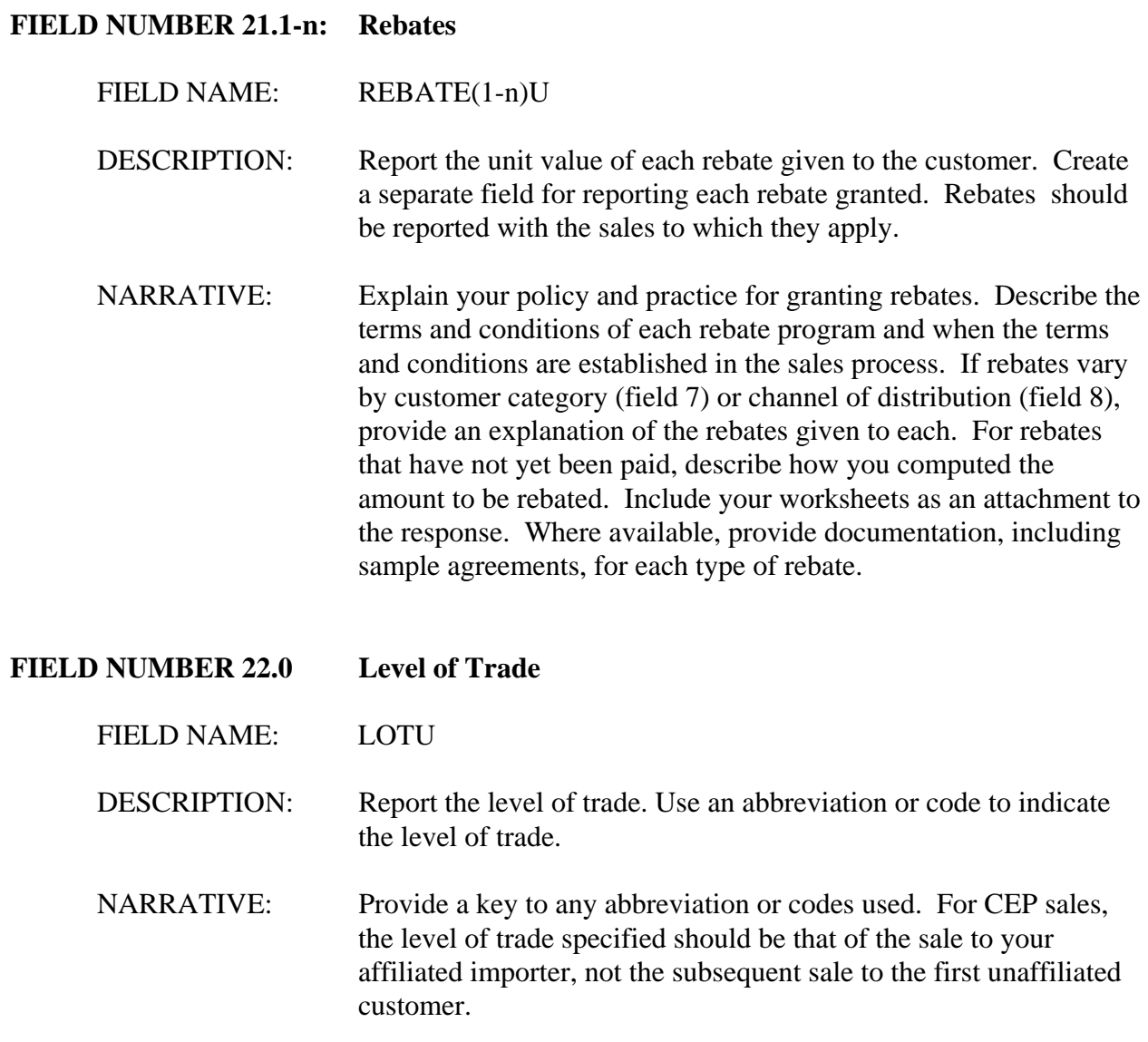

Fields 23 through 36 - **Movement Expenses**.

Report the information requested concerning the direct cost incurred to bring the merchandise from the original place of shipment to the customer's place of delivery if included in the price charged your customer. The Department normally considers the

production facility as being the original place of shipment. However, if you are a reseller unaffiliated with the producer of the merchandise, you should treat the original place from which you shipped the merchandise as the original place of shipment. If you report something other than the production facility as the original place of shipment, please provide an explanation in your narrative response.

All the direct costs incurred to transport the merchandise should be reported in these fields. You may add fields, if needed. (Field 35 can be used for other U.S. transportation expenses not requested separately.) For merchandise which was sold during the POR but which has not been shipped at the time of preparation of the response, report estimated charges and your basis for these estimates.

The fields listed below anticipate the types of transport expenses commonly incurred on international shipments. However, it is not uncommon for certain of these transport expenses to be combined in a single fee paid a transport company (*e.g.*, combined ocean transport and U.S. internal transport to the customer's place of delivery). If expenses are combined, do not attempt to separate them but report them in a single field and explain in your narrative response.

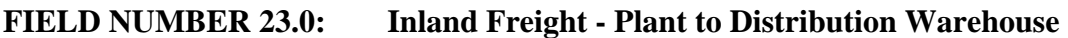

FIELD NAME: DINLFTWU

- DESCRIPTION: Report the unit cost of inland freight from the factory to the distribution warehouse (or other intermediate location) in the country of manufacture. Where it is necessary to allocate because multiple items were included in a shipment, freight cost should be allocated on the basis incurred (*e.g.*, weight, volume). If you ship the merchandise from the factory to the port of exit, report the cost of inland freight in field 25.
- NARRATIVE: Describe the forms of transport you used to deliver the merchandise to your distribution warehouse(s) or other intermediate location and any affiliations you had with the carriers during the POR. If you shipped by common carrier, please submit the specific freight charges incurred on each transaction and the method of allocation, when more than one type or size of merchandise was shipped. If it is not possible to specifically identify the cost of each shipment, describe how you calculated the freight cost per unit. Include your worksheets as attachments to the narrative response.

If you used your own vehicles to deliver the product, explain how you calculated the freight cost for each sale and provide the total expense incurred by type of expense (*e.g.*, fuel). Include your worksheets as attachments to the narrative response.

#### **FIELD NUMBER 24.0: Warehousing Expense**

FIELD NAME: DWAREHU

- DESCRIPTION: Report the unit cost of **warehousing** expenses incurred in the country of manufacture on sales to the United States. The cost of warehousing reported in this field should include only expenses incurred at a distribution warehouse not located at the factory that produced the merchandise, less any reimbursement received from the customer.
- NARRATIVE: Describe the distribution warehousing system you operate and provide a list of the warehouse locations used to distribute the merchandise. Describe any warehousing services provided to customers. Provide a list of customer names and codes that receive warehousing services, including the name and location of the warehouse used. Also, state whether the warehouse is operated by a separate entity that is affiliated with you and describe the nature of the affiliation.

Describe the manner in which you calculated the unit cost of warehousing and submit your worksheets as an attachment to the narrative response. If the warehouse is owned by you or an affiliate, describe how you allocated the cost of the warehouse operations.

### **FIELD NUMBER 25.0: Inland Freight - Plant/Warehouse to Port of Exportation**

FIELD NAME: DINLFTPU

DESCRIPTION: Report the unit cost of inland freight to the port of exportation in the country of manufacture from the factory or distribution warehouse (or other intermediate location) . Where it is necessary to allocate because multiple items were included in a shipment, freight cost should be allocated on the basis incurred (*e.g.*, weight, volume).

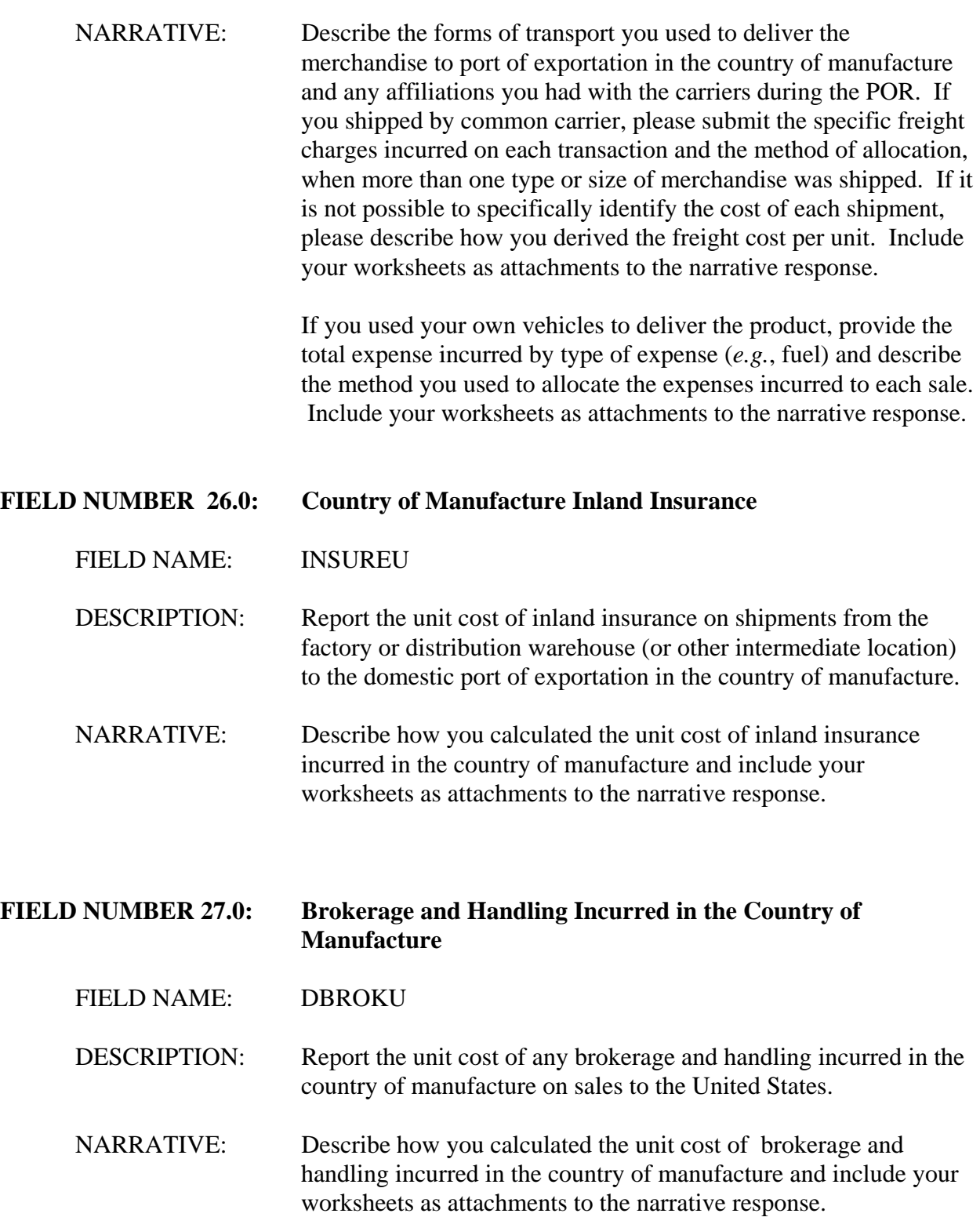

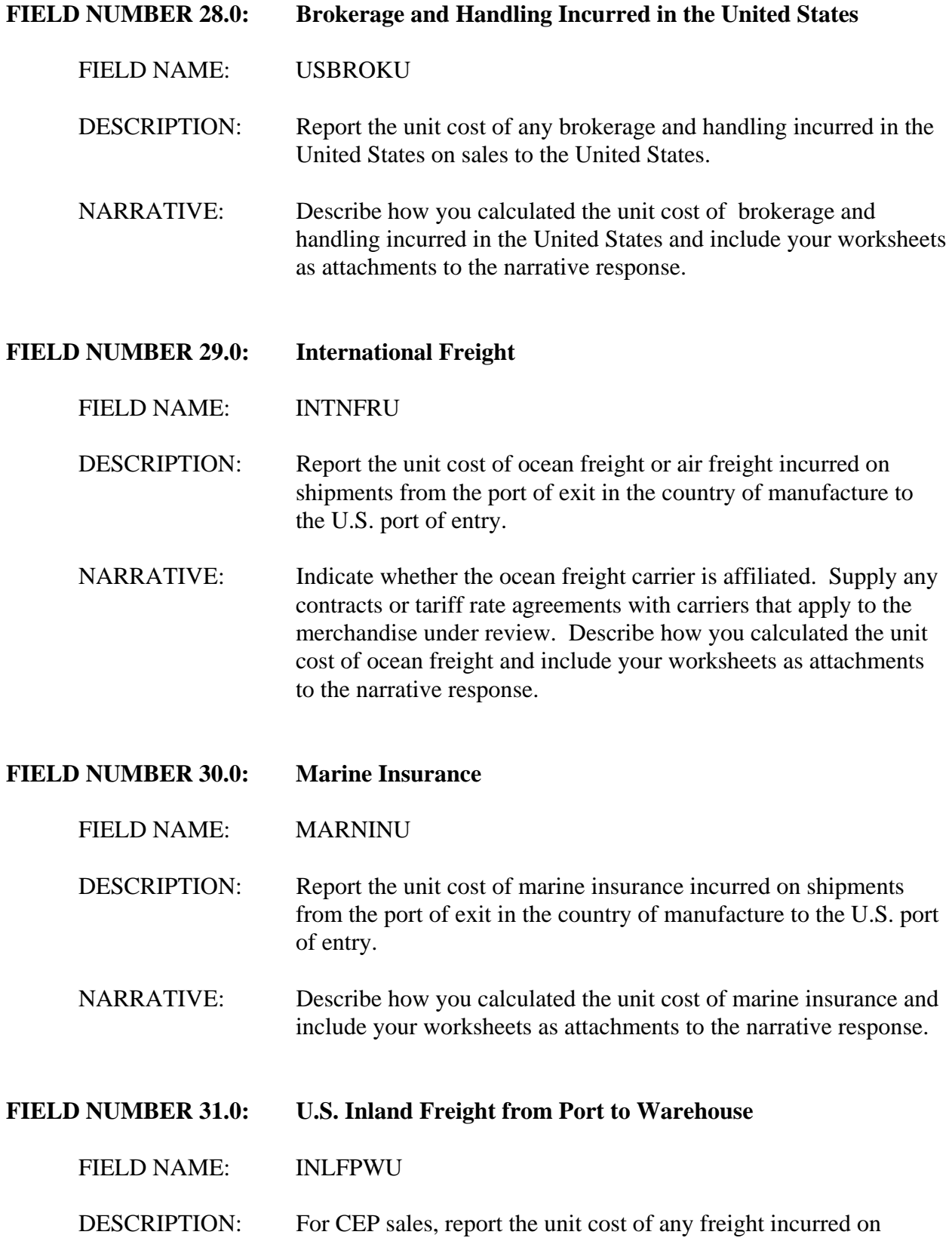

shipments from U.S. port of entry to the affiliated reseller's U.S. warehouse or other intermediate location. For EP sales, report the unit cost of freight from the port of entry to an intermediate location.

NARRATIVE: Describe how you calculated the unit cost of inland freight from the port to the warehouse and include your worksheets as attachments to the narrative response.

#### **FIELD NUMBER 32.0: U.S. Warehousing Expense**

FIELD NAME: USWAREHU

DESCRIPTION: Report the unit cost of warehousing expenses incurred in the United States. The cost of warehousing reported in this field should include only expenses incurred at a warehouse not located at the distribution facility that sold the merchandise. In the case of merchandise processed further in the United States, report only expenses incurred at a warehouse not located at the facility that processed the merchandise. Reduce the cost of warehousing by any reimbursement received from the customer. Warehousing expenses might be incurred if just-in-time delivery or inventory segregation are conditions of sale.

NARRATIVE: Describe the distribution warehousing system you operate and provide a list of the warehouse locations used to distribute the foreign like product. Describe any warehousing services provided to customers. Provide a list of customer names and codes that receive warehousing services, including the name and location of the warehouse used. Also, state whether the warehouse is operated by a separate entity that is affiliated with you and describe the nature of the affiliation.

> Describe the manner in which you calculated the unit cost of warehousing and submit your worksheets as an attachment to the narrative response. If the warehouse is owned by you or an affiliate, describe how you allocated the cost of the warehouse operations.

## **FIELD NUMBER 33.0: U.S. Inland Freight from Warehouse to the Unaffiliated Customer**

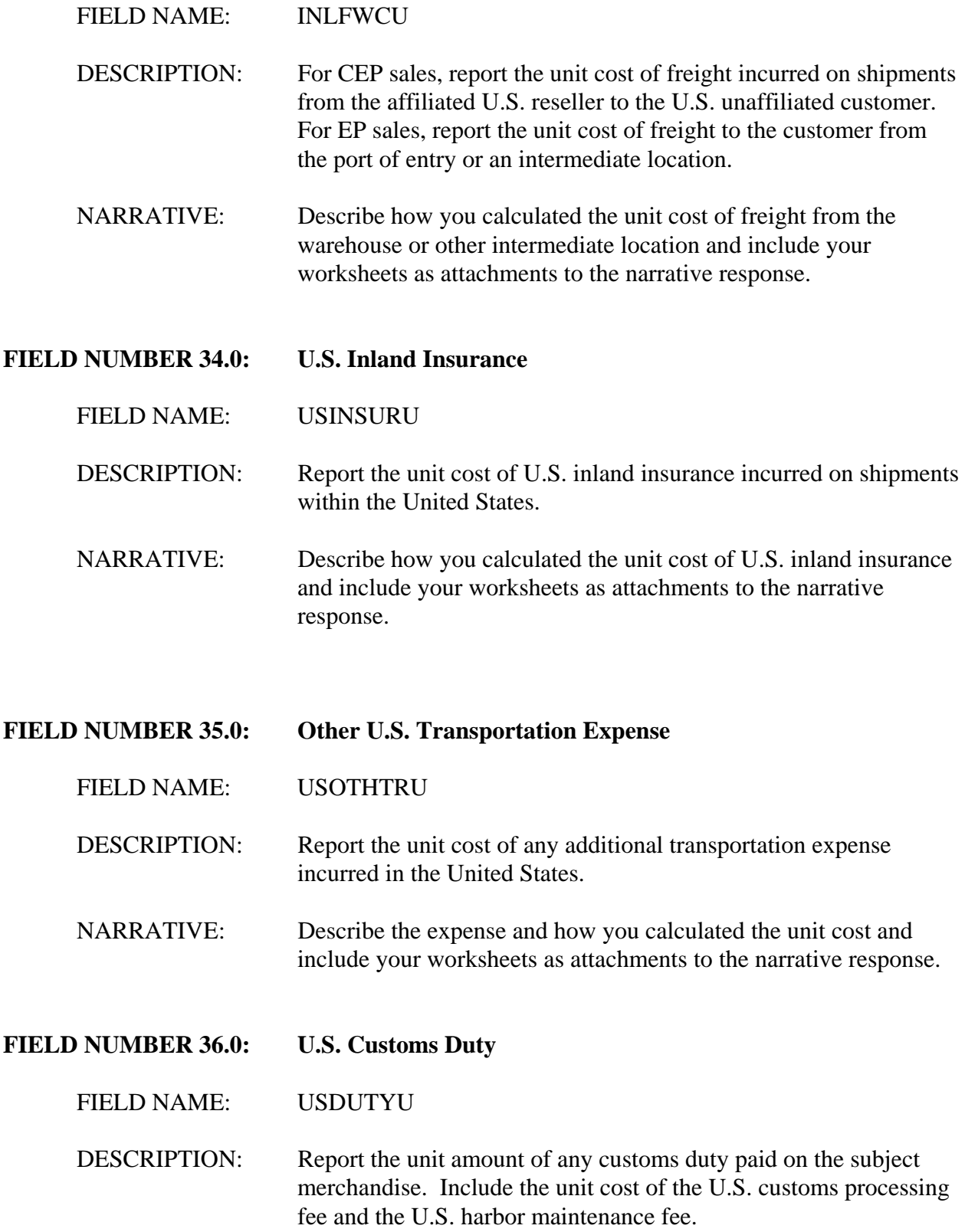

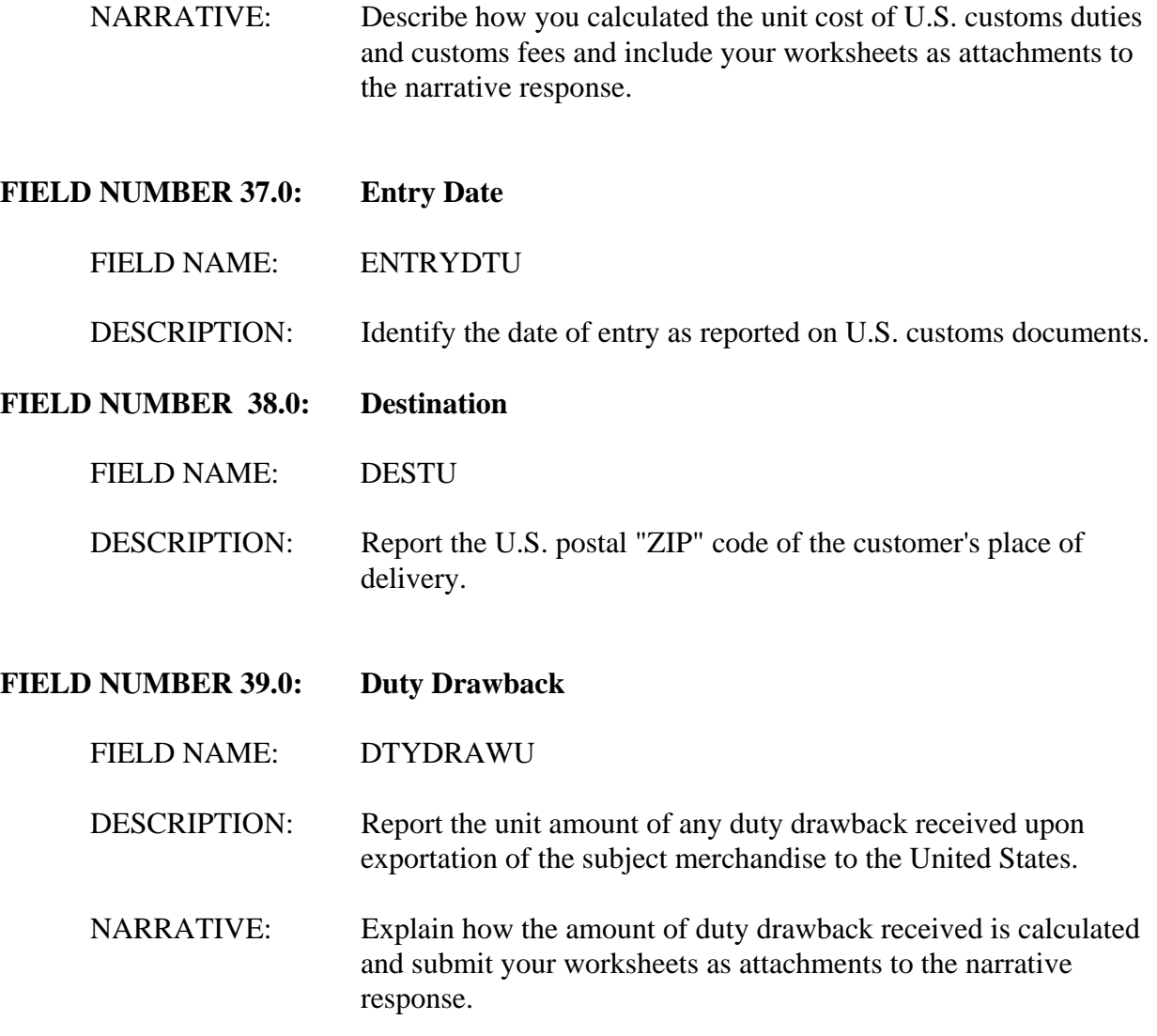

Fields 40 through 49.

Report the information requested concerning the selling expenses listed. Include the expenses of any affiliated selling agents instead of the commissions paid to those agents. These expenses will be used to make adjustments for different **circumstances of sale** or CEP deductions. Report only direct expenses in Fields 40-49. Refer to the definitions of circumstances of sale and **direct and indirect expenses** in the Glossary of Terms at Appendix I.

#### **FIELD NUMBER 40.0: Commissions**

- FIELD NAME: COMMU
- DESCRIPTION: Report the unit cost of commissions paid to selling agents and other intermediaries. If more than one commission was paid, report each commission in a separate field. Do not report commissions paid to affiliated selling agents unless there is a compelling reason that you cannot report an affiliated agent's actual expenses.
- NARRATIVE: Describe the terms under which commissions were paid and how commission rates were determined. Explain whether the amount of the commission varies depending on the party to whom it is paid and whether that party is affiliated with you. Include samples of each type of commission agreement used.

If you report payments to any affiliated selling agent in lieu of the agent's actual expenses, provide an explanation of why you are unable to report those actual expenses. Indicate whether the commissions were paid at **arm's length** by reference to payments to unaffiliated parties in the United States, the foreign market and other markets. Submit evidence demonstrating the arm's-length nature of the commissions.

- **FIELD NUMBER 41.0: Selling Agent**
	- FIELD NAME: SELAGENU
	- DESCRIPTION: Report the name or internal code designating the commissioned selling agent or intermediary. If more than one commission was paid, report the name and code of each selling agent in a separate field.
	- NARRATIVE: Provide a list of commissioned selling agents and intermediaries and an internal code for each, the applicable commission rates, and whether the agent is affiliated with you.
- **FIELD NUMBER 42.0: Selling Agent Relationship**

FIELD NAME: SELARELU

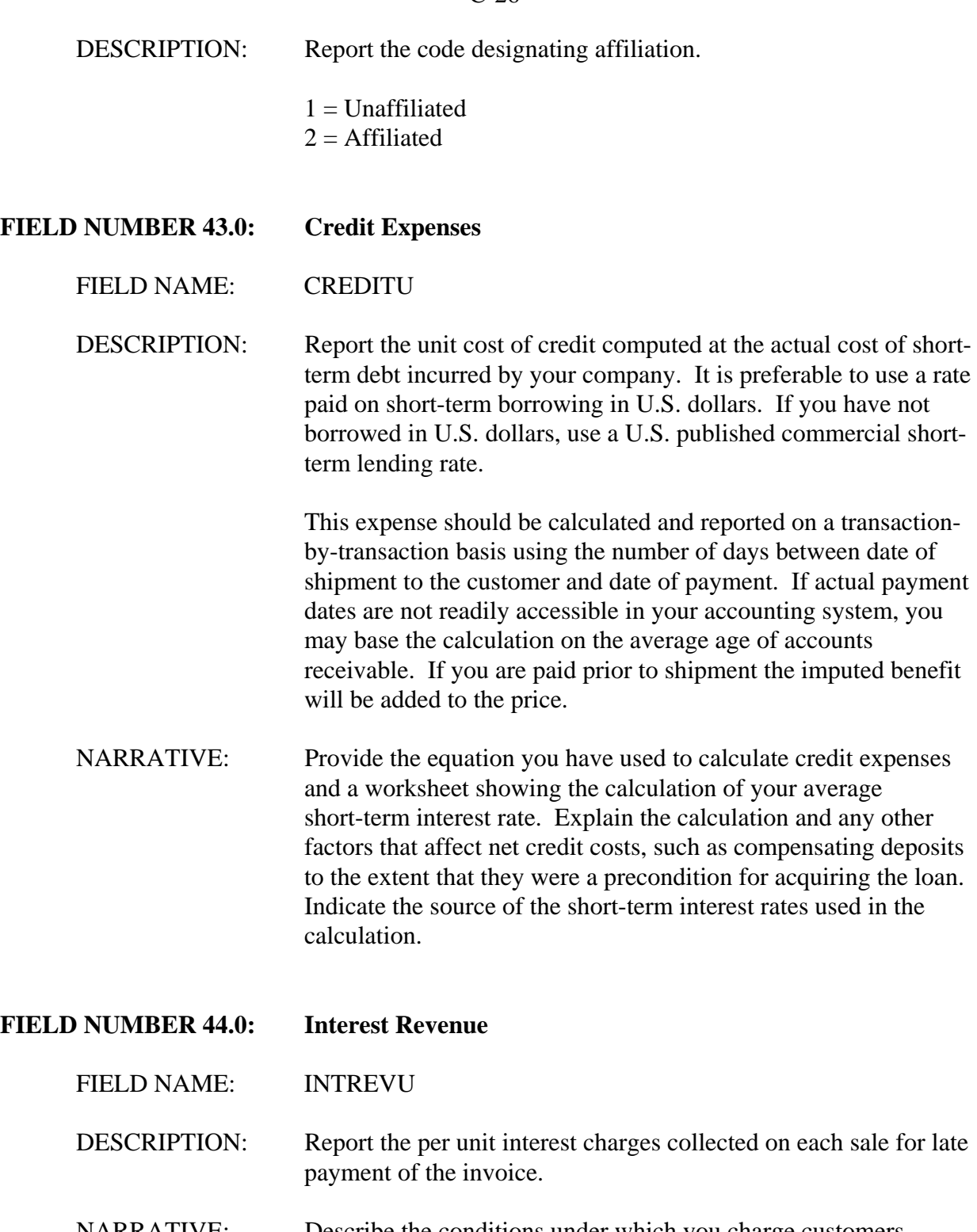

NARRATIVE: Describe the conditions under which you charge customers interest. If the practice varies by channel of distribution or category of customer, explain why it varies and how.

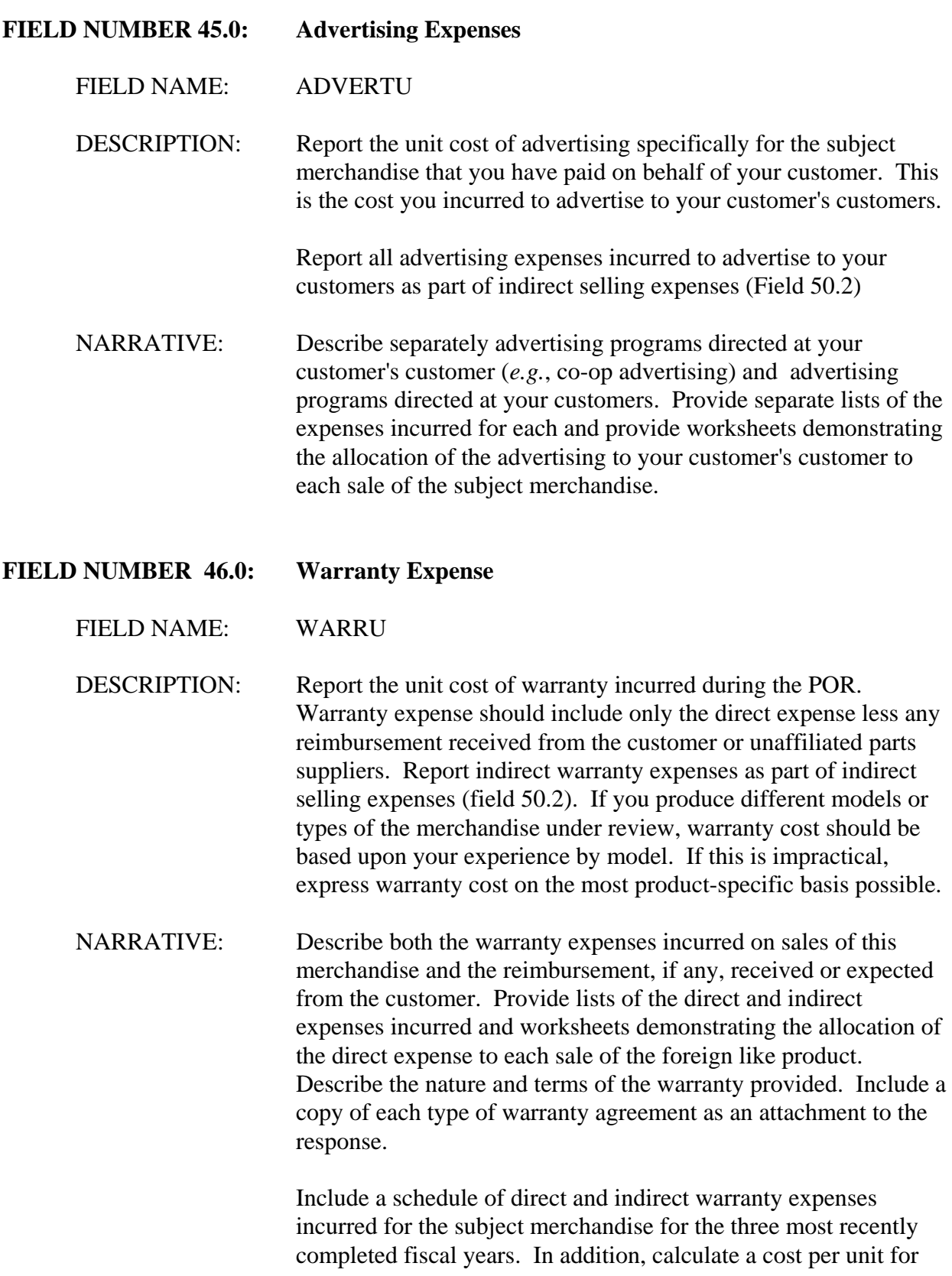

each year.

# **FIELD NUMBER 47.0: Technical Service Expense**

FIELD NAME: TECHSERU

DESCRIPTION: Report the unit cost of technical services. Include only the direct expense less any reimbursement received from the customer. Report indirect technical service expenses as part of indirect selling expenses (field 50.2).

- NARRATIVE: Describe the technical services provided, including any service, repair, or consultation, that directly relate to sales of the subject merchandise. Describe any reimbursement received for these services. Provide lists of the direct and indirect expenses incurred and worksheets demonstrating the allocation of the direct expense to each sale of the subject merchandise.
- **FIELD NUMBER 48.0: Royalties**

FIELD NAME: ROYALU

DESCRIPTION: Report the unit cost of any royalties you paid on the sale of the product. Create a separate field for each royalty paid.

NARRATIVE: Describe each royalty paid to third parties as a result of production or sale. Include a description of all royalties paid in this section of the narrative but include the unit cost of production royalties as a cost of manufacture (section D). The description should include the key terms of the agreements, the names of the parties that granted the rights, and a list of products covered by the agreements.

#### **FIELD NUMBER: 49.1-n: Other Direct Selling Expenses**

FIELD NAME: DIRSELU

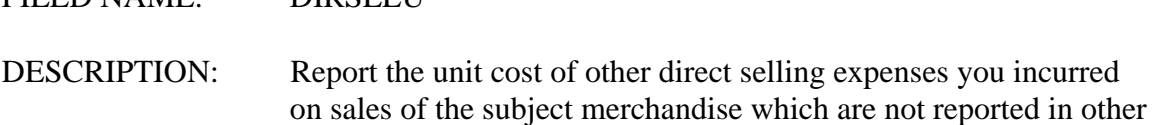

fields. Report each additional direct selling expense in a separate field. Include only the direct expenses incurred less any reimbursement received from the customer. Report the indirect expenses incurred as part of indirect selling expenses (field 50.2).

NARRATIVE: Describe each type of direct selling expense incurred and your basis for considering it directly related to the sales of the subject merchandise. Include lists of the direct and indirect expenses incurred and provide worksheets demonstrating any allocation of the direct expenses to each sale of the subject merchandise.

Fields 50 and 51.

Report the information requested concerning indirect selling expenses included in fields 50.1 and 50.2 and **inventory carrying cost** in fields 51.1 and 51.2. When you complete these fields, please do so for both types of U.S. sales, EP and CEP. The Department will use these fields to calculate **CEP** or a commission offset adjustment, where appropriate. Refer to the Glossary of Terms at Appendix I for a more complete description of these.

Report those indirect selling expenses and inventory carrying costs that are incurred in the country of manufacture of the subject merchandise in separate fields from those expenses incurred in the United States. Indirect selling expenses include all sales overhead expenses (*e.g.*, salesmen's salaries and office rent) as well as the indirect expense categories excluded from the direct expenses recorded in fields 40 through 49.

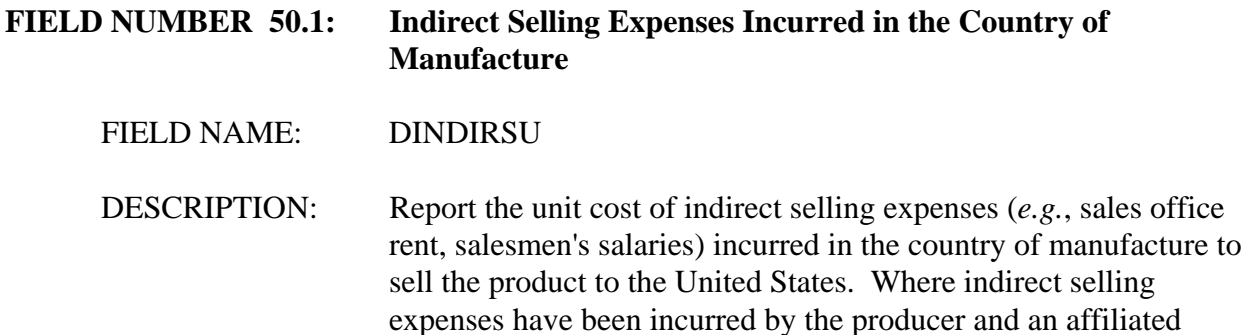

reseller, create separate fields for the expenses of each company.

NARRATIVE: Describe the sales overhead expenses incurred in the home market. Include a list of the overhead expenses incurred and provide worksheets demonstrating the allocation of these expenses plus the indirect expenses excluded from the circumstance of sale adjustments in fields 40 through 49 to each sale of the subject merchandise. Where more than one company incurred indirect selling expenses submit separate worksheets for each.

#### **FIELD NUMBER 50.2: Indirect Selling Expenses Incurred in the United States**

FIELD NAME: INDIRSU

DESCRIPTION: Report the unit cost of indirect selling expenses incurred in the United States. Where indirect selling expenses have been incurred by more than one affiliated reseller, create separate fields for the expenses of each company.

NARRATIVE: Describe the sales and administrative overhead expenses (*e.g.*, office rent, salesmen's salaries) incurred in the United States. Include a list of the overhead expenses incurred and provide worksheets demonstrating the allocation of these expenses plus the indirect expenses excluded from the circumstance of sale adjustments in fields 40 through 49 to each sale of the subject merchandise. Where more than one company incurred indirect selling expenses, submit separate worksheets for each.

### **FIELD NUMBER 51.1: Inventory Carrying Costs Incurred in the Country of Exportation**

### FIELD NAME: DINVCARU

DESCRIPTION: For CEP sales, report the unit opportunity cost incurred from the time of final production to the time of arrival in the United States computed at the actual cost of short-term debt incurred by your company in the country of exportation. If you are a reseller, report the unit opportunity cost incurred from the time you purchased the merchandise to the time of arrival in the United States computed at the actual cost of short-term debt incurred by your company in the country of exportation. If you did not have short-term borrowings during the period of review, use a published commercial short-

# term lending rate. For EP sales, report the unit opportunity cost incurred from the time of final production (or time of purchase) in the country of manufacture to the time of shipment to the United States computed at the same rate of interest as the CEP adjustment described above. Please calculate inventory carrying costs on as specific a basis as possible (*e.g.*, sale, model, product group, *etc.*). NARRATIVE: Describe how the products under review are stored prior to sale. Provide the average length of time in inventory in the country of manufacture and provide separately the average length of time of shipment from the country of manufacture to the United States. Indicate the source of the short-term interest rate used in the calculation. Include your worksheets as attachments to the response. **FIELD NUMBER 51.2: Inventory Carrying Costs Incurred in the United States**  FIELD NAME: INVCARU DESCRIPTION: For CEP sales, report the unit opportunity cost incurred from the time of arrival in the United States until the time of shipment from the warehouse or other intermediate location in the United States to the first unaffiliated customer. Compute the adjustment at the actual cost of U.S. dollar denominated short-term debt incurred by your company. If you have not borrowed in U.S. dollars, use a U.S. published commercial bank prime short-term lending rate. Please calculate inventory carrying costs on as specific a basis as possible (*e.g.*, sale, model, product group, *etc.*). NARRATIVE: Describe how the products under review are stored in the United States prior to sale and the average length of time in inventory in the United States. Indicate the source of the short-term interest rate used in the calculation. Include your worksheets as attachments to the response.

**FIELD NUMBER 52.0: Packing Cost**

#### FIELD NAME: PACKU

- DESCRIPTION: Report the unit cost of packing the subject merchandise for shipment to the United States. Include the cost of labor, materials and overhead. If a product is produced at more than one plant, report the weighted average packing cost of all plants combined. Report any costs associated with repacking the merchandise in the U.S. separately under field 53.
- NARRATIVE: Describe the types of packing used to prepare the subject merchandise for shipment to the United States. For each type of packing, provide a worksheet that demonstrates the calculation of packing material, labor and overhead for a single unit.

The worksheets should include a list of packing materials, the average cost of each material, and how much of each material was used. In addition, report the average labor hours by packing type and the average labor cost per hour including benefits. Include also a list of overhead expenses incurred in packing and demonstrate how these expenses were allocated to each packing type.

### **FIELD NUMBER 53.0: U.S. Repacking Cost**

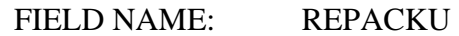

DESCRIPTION: For CEP sales, report the unit cost of any repacking in the United States. Include the cost of labor, materials and overhead.

NARRATIVE: Describe any repacking that occurs in the United States. For each type of packing, provide a worksheet that demonstrates the calculation of packing material, labor and overhead for a single unit.

> The worksheets should include a list of packing materials, the average cost of each material, and how much of each material was used. In addition, report the average labor hours by packing type and the average labor cost per hour including benefits. Include also a list of overhead expenses incurred in packing and demonstrate how these expenses were allocated to each packing type.

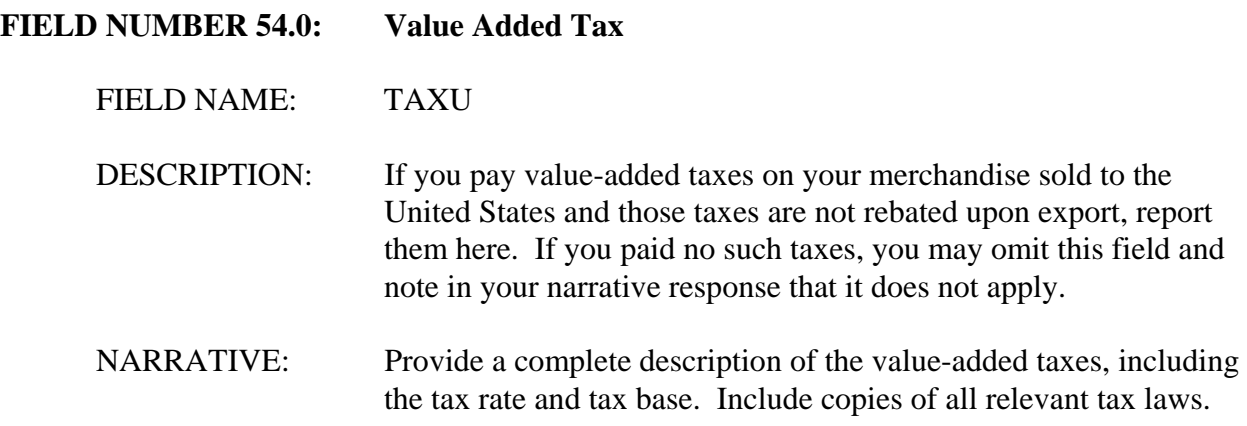

Fields 55 and 56.

If for each product you sold during the POR in the United States, you sold the identical product in the foreign market, it is not necessary to supply this information. However, if you elect not to supply this information and the Department later determines that a U.S. sale should be compared to a sale of a similar product in the foreign market, the Department may have to resort to the **facts available**. Refer to **difference in merchandise adjustments** in the Glossary of Terms at Appendix I.

### **FIELD NUMBER 55.0: Variable Manufacturing Cost**

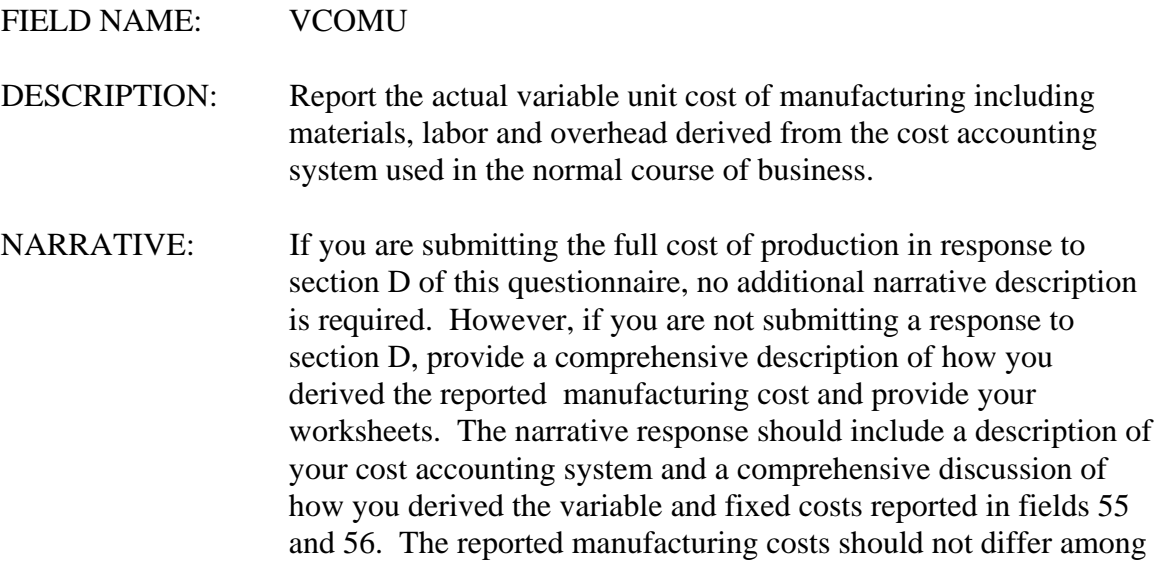

products having the same control numbers.

For each product, the worksheets should list separately and provide the derivation of the variable cost of materials, labor and overhead plus the cost of fixed overhead to compute the total manufacturing cost (Field 56). If you employ a standard cost system, the worksheets should include both the standard cost and the allocated variances used to derive the actual cost. Furthermore, the worksheet should include the derivation of the variance allocation factors.

**FIELD NUMBER 56.0: Total Manufacturing Cost**

- FIELD NAME: TCOMU
	- DESCRIPTION: Report the total unit cost of manufacturing including materials, labor and variable and fixed overhead.
- NARRATIVE: Refer to the narrative description for field 55.
- **FIELD NUMBER 57.0: Further Manufacturing**
	- FIELD NAME: FURMANU

DESCRIPTION: If you are required to report the cost of further manufacture or assembly ("**further manufacture**") performed in the United States, record the unit cost in this field. This value is the total unit cost reported in the computer data file prepared in response to questionnaire section E - Cost of Further Manufacturing Performed in the United States.

> If you have incurred further manufacturing cost in the United States but are not required to report the cost, record the code "FM" in this field for each sale of a further manufactured product. Enter a zero in this field for sales of products that have not been further manufactured.

NARRATIVE: If you further manufacture subject merchandise in the United States, please contact the official in charge immediately. You may be required to respond to section E of this questionnaire. No additional narrative description is required for this field. Refer to section A question 8.

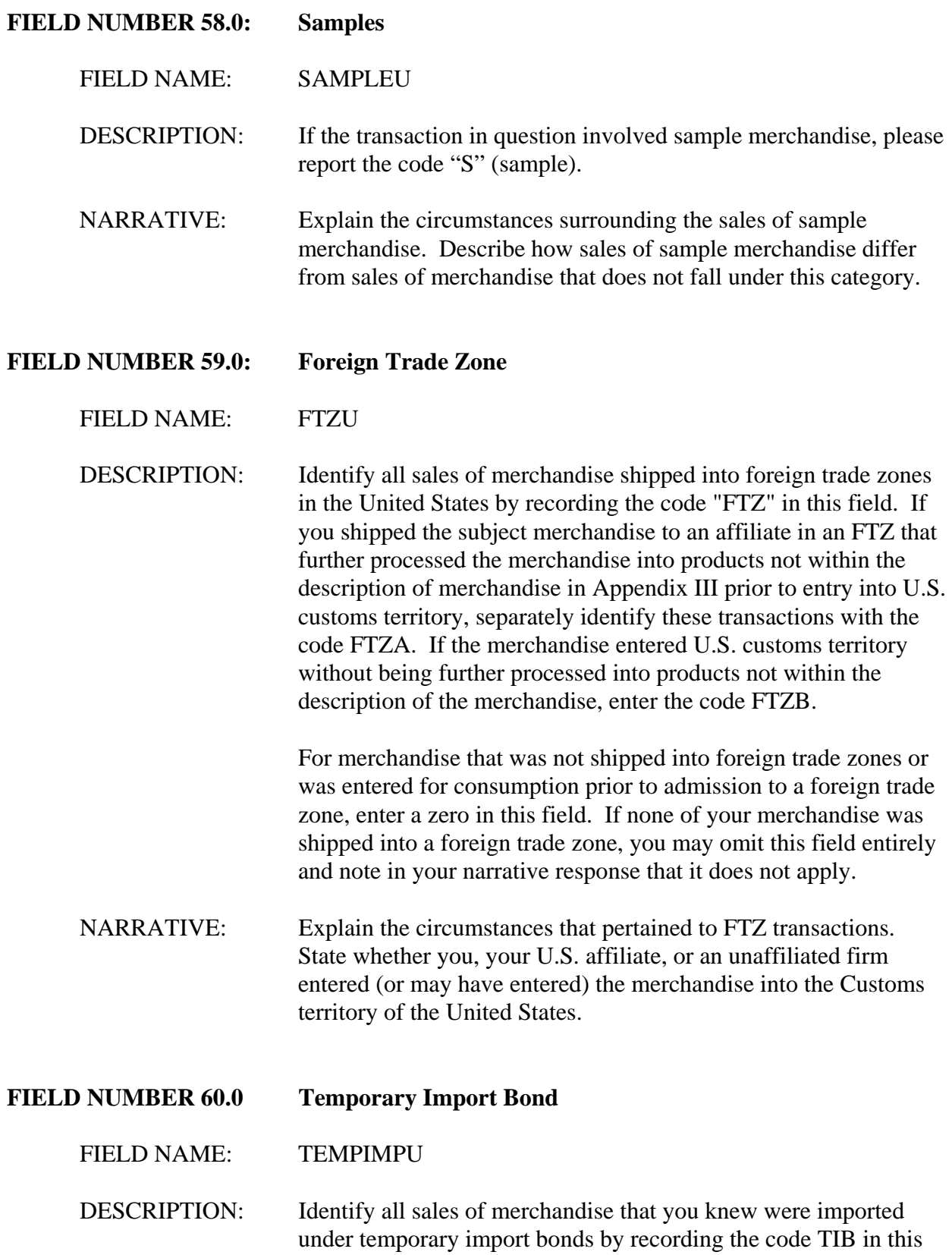

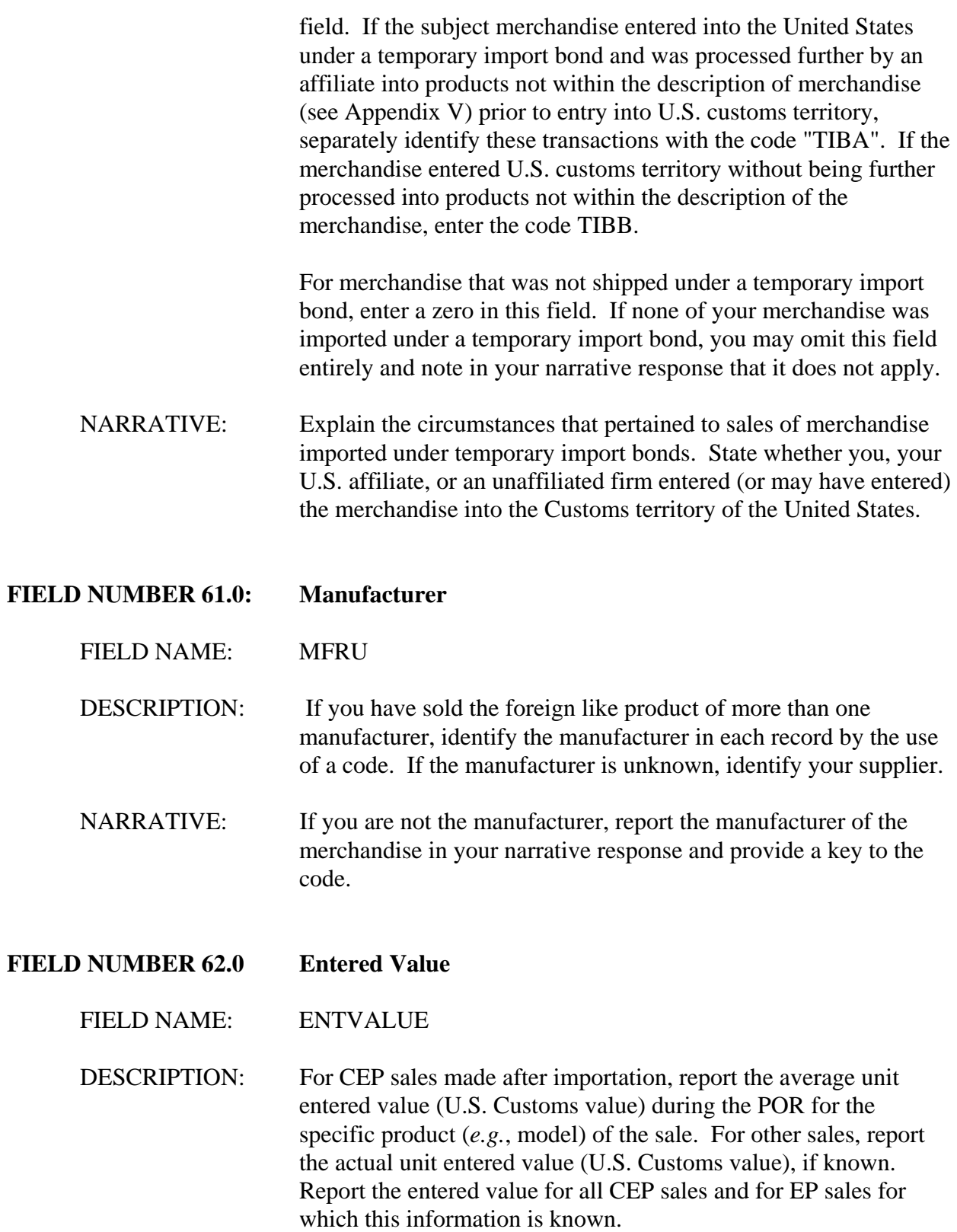

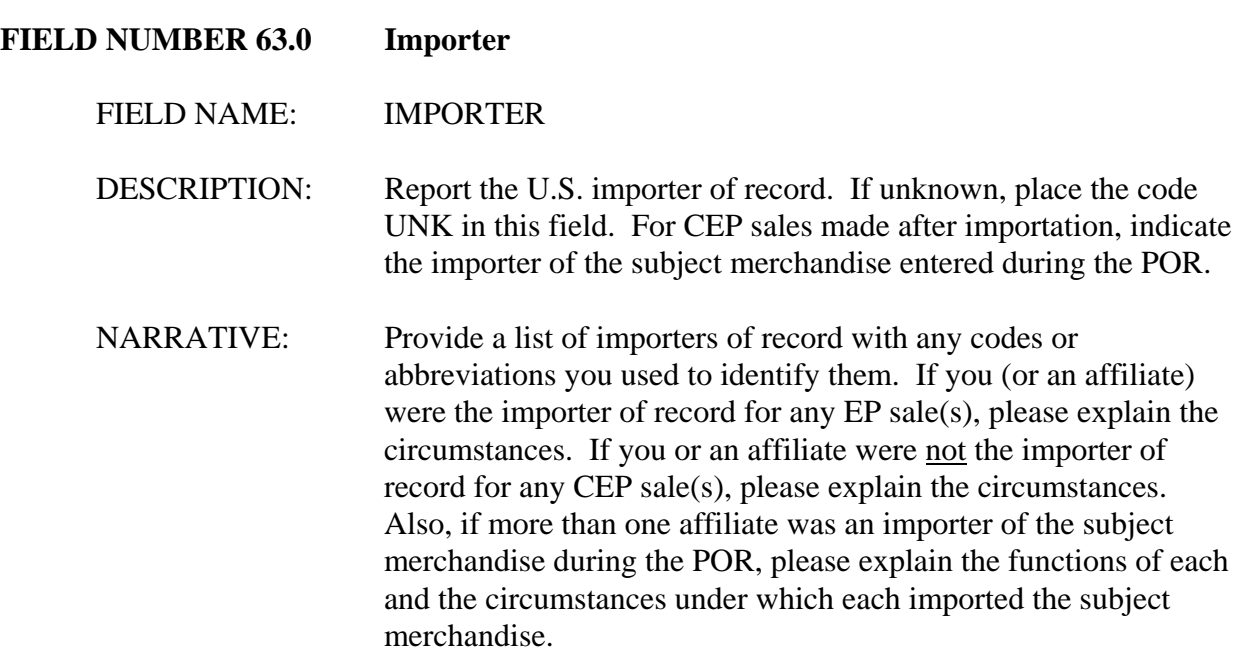

Other Revenues and Expenses.

The fields listed above have been designed to capture all revenues and expenses you have incurred in selling the subject merchandise in the United States market. If there are additional revenues or expenses that are not reported above, such as export taxes incurred in the country of manufacture, create a field for each in the computer file, describe the revenue or expense in your narrative response, and include all calculation worksheets as attachments to your narrative response.